## **SEÑALES ELÉCTRICAS**

## **Evaluativo Nº2, 15/05/2019 A**lumno**:………………………**

1. Observando los pulsos de la figura (las escalas son idénticas en las dos), estime cual ocupará mayor ancho de banda. (Justifique su respuesta).

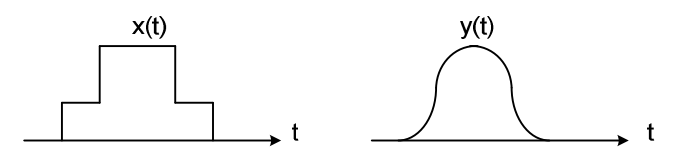

2. .- La hoja de datos de un dispositivo activo dice que, para una determinada configuración (no importa cual), el espectro de densidad de tensión eficaz en su salida es el de la figura:

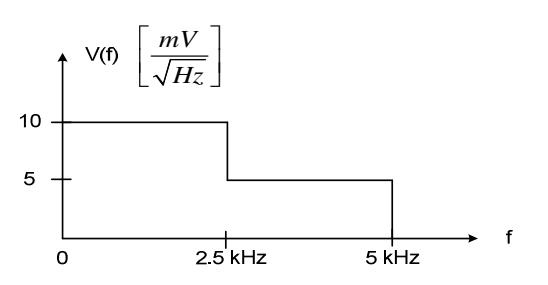

¿Cuál será la tensión eficaz que medirá un voltímetro de valor eficaz verdadero conectado a la salida en los siguientes casos ..?: (a) El ancho de banda del voltímetro es de 10 kHz y (b) El ancho de banda del voltímetro es de 2.5 kHz.

3. La entrada *x(t)* de un filtro lineal pasabanda (puede considerarlo ideal)es una señal periódica como la de la figura :

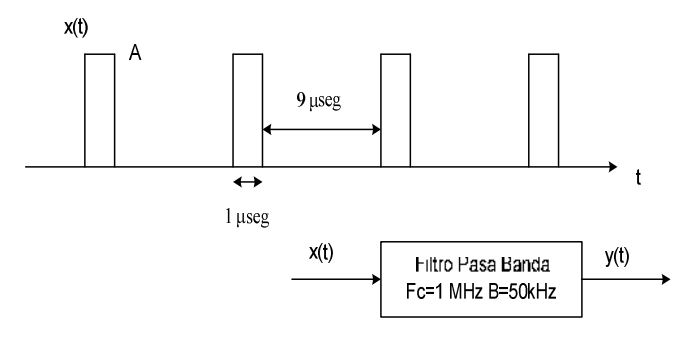

Estime, aproximadamente, la forma de la señal de salida *y(t)* del filtro si su frecuencia central es 1 MHz y su ancho de banda 50 KHz.

4. Si tuviera que determinar el espectro de una señal aleatoria de banda de base mediante la Transformada Discreta de Fourier utilizando un sistema de muestreo uniforme ideal. ¿Qué información mínima de la señal necesitaría para elegir…?: (a) El número N de muestras necesario y (b) El tiempo (**τ**) de toma de las muestras.

5. Suponga que tiene en Matlab un vector "x" de 2000 elementos, representando las muestras de una señal en el tiempo,adquiridas a una frecuencia de muestreo de 1KHz. También se tiene otro vector "F" de 1600 elementos, con los valoresdel espectro de Fourier de "x", abarcandotodo el ancho de banda de "x", desde -400Hz a +400Hz.

a) Se quiere hacer un plot de la señal "x"con la escala horizontal en [segundos]y otro plot, del módulo del espectro, con el eje horizontal en [Hz].Complete la líneas de código con la expresión apropiada:

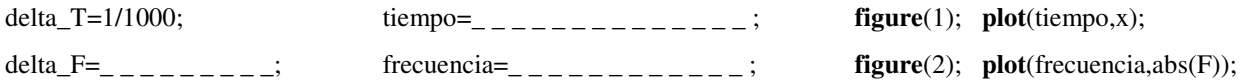

b) Si escribe en Matlab las siguientes líneas de código: A=**sum**(x**.\***x)\*delta\_T; B=**sum**(**abs**(F**.\***F))\*delta\_F; ¿Qué relación debería encontrarse entre los valores de "A" y de "B"?¿Por qué?